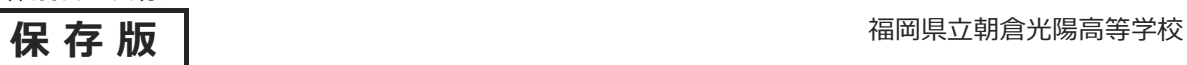

## **一斉メール配信システム(新システム) 『朝倉光陽安心メール』登録のお願い**

新涼の候、皆様におかれましてはますますご健勝のこととお喜び申し上げます。

 皆様に本校の「一斉メール配信システム**(新システム)**」への登録のご案内を致します。登録数の向上の ため、9月から新システムに移行し、迅速かつ確実に緊急時の連絡や学校からの情報をお伝えしたいと思っ ております。子ども達の安全を守り、学校の教育活動を円滑に行うため、**保護者全員のご登録**をお願い致し ます。

下記<ご注意>をよくご確認の上、ご登録をお願いいたします。 **(登録方法は裏面) ※「マメール」についても、今年度中は「安心メール」と合わせて配信する予定にしております。**

### **9月15日(日)までに登録をお願いします!**

登録されない方には、急を要する情報のお知らせができません。必ず登録をお願いします。

#### **朝倉光陽安心メール**

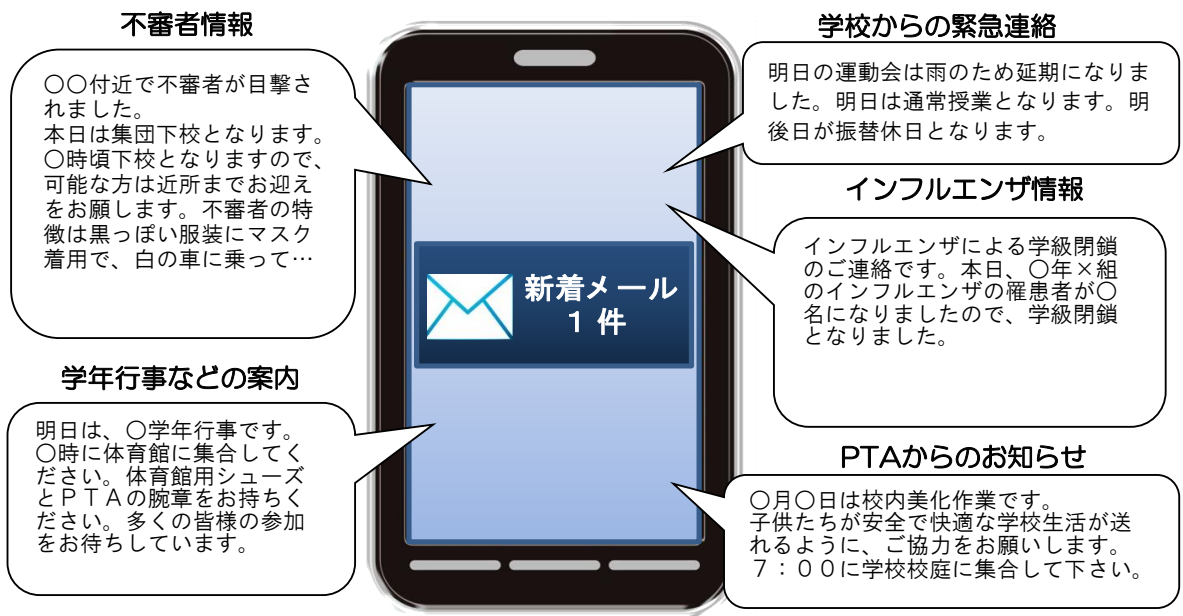

< ご注意 >

① メールアドレスを変更された場合は、再度空メールを送信し、再登録をお願いいたします。

- ② 登録された個人情報は、配信以外に使用することはありません。
- ③ メール受信には通常のメール受信料がかかります。
- ④ 協賛事業所に対して、本メールへ登録した情報が開示されることはありません。
- ⑤ ご登録は**保護者及び教職員**に限らせて頂きます。

#### **「朝倉光陽安心メール」協賛事業所**

 ご協力いただける事業所様を1校につき4社募集(1業種1社限定)しております。 地域に密着して活動を行っている事業所様で、CSR(地域貢献)に、ご賛同・

**残り3社募集**

● あなたと私のゆめタウン<br>
→ あなたと私のゆめタウン<br>
→ ゆめタウン久留米

# **朝倉光陽安心メール 登録のしかた**

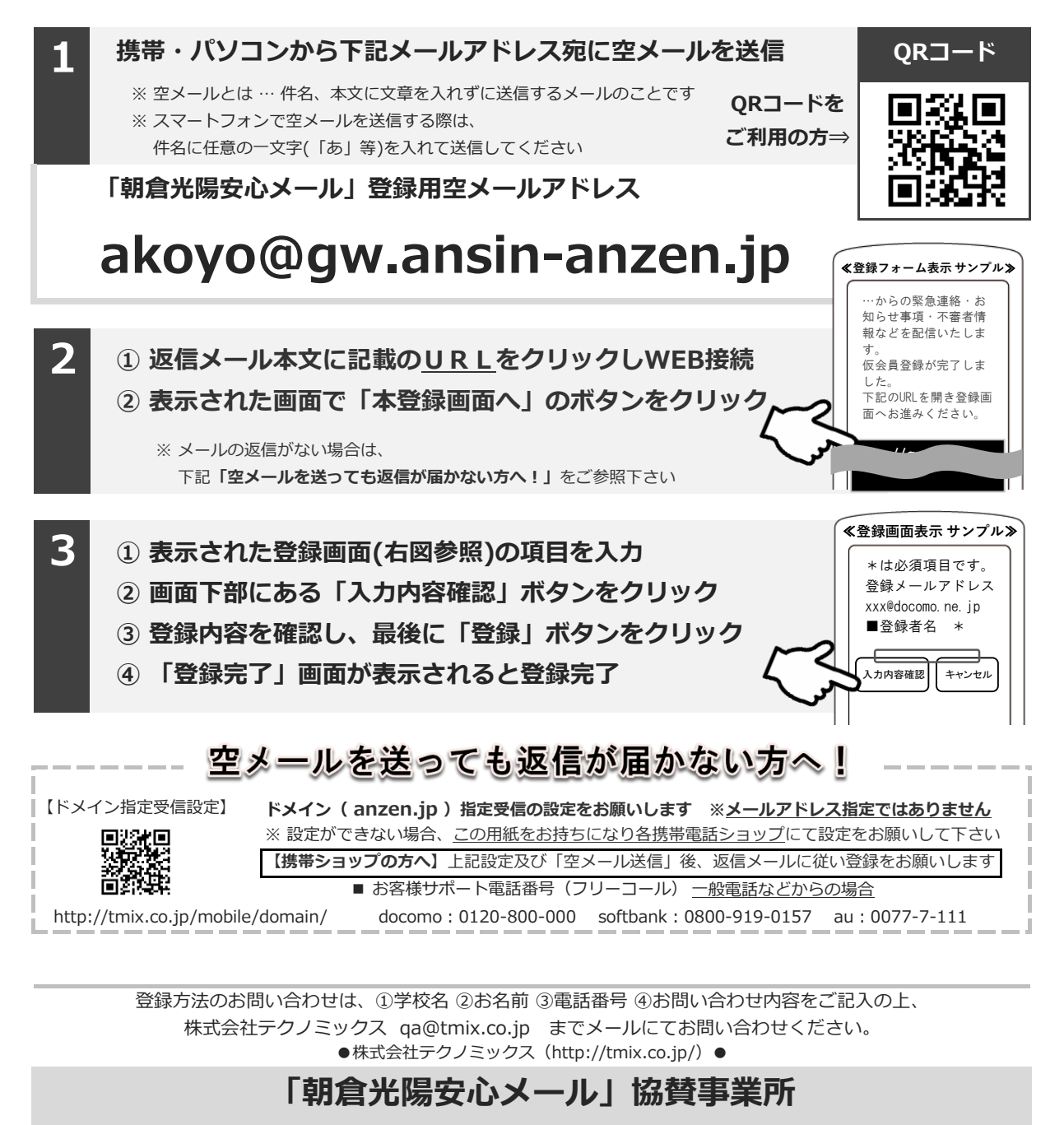

**残り3社募集** 地域に密着して活動を行っている事業所様で、CSR(地域貢献)に、ご賛同・ ご協力いただける事業所様を1校につき4社募集(1業種1社限定)しております。

**ゆめタウン久留米**